Oracle VM

- 13 ISBN 9787302282136
- 10 ISBN 7302282137

出版时间:2012-5

(Edward Whalen) (2012-05)

[ ] Edward Whalen

页数:313

 $\overline{\phantom{a}}$ 

版权说明:本站所提供下载的PDF图书仅提供预览和简介以及在线试读,请支持正版图书。

#### www.tushu111.com

 $O$ racle VM

Oracle VM

设计和配置VM Server农场的方法,管理VM Server农场所需要的日常操作。还包含了通过VM Mana ger OEM Grid Control Oracle VMManager Oracle VM CLI

 $X$ en Oracle VM

Edward Whalen Performance TuningCorporation www.perftuning com PerformanceTuning

Compaq ComputerCorporation

EdwardWhalen Oracle RDBMS MS SQL Server

```
第1部分简介
11.11.21.3
1.41.516
  2 Oracle VM
2.10racle VM
2.20racle VM
2.30racle
2.4 Oracle
2.5
  3 Oracle VM
3.10racle VM
3.2Xen
3.30racle VM
34 Oracle VM
35
  4 Oracle VM
4.1Oracle VM
42
43
 5<sup>WM Server</sup>
5.1 VM Server
52<sub>2</sub>5.3Ofacle VM
 6<sup>o</sup>Oracle VM Server
6.1Oracle VM Server
6.2 VM Sewer
6.3 VM Server
64
  7<sup>o</sup> Oracle VM Manager
7.1VM Manager
7.2 VM Manager
7.3 VM Manager Template
7.4 VM Manager
7.5
 8<sup>8</sup>Oracle VM Management Pack
8.1Oracle Enterprise Manager Grid Control
8.2 Oracle VM ManagementPaCk
8.3 Oracle VM ManagementPaCk
8.4 OEMGridControl
8.5
 9      Oracle VM
```
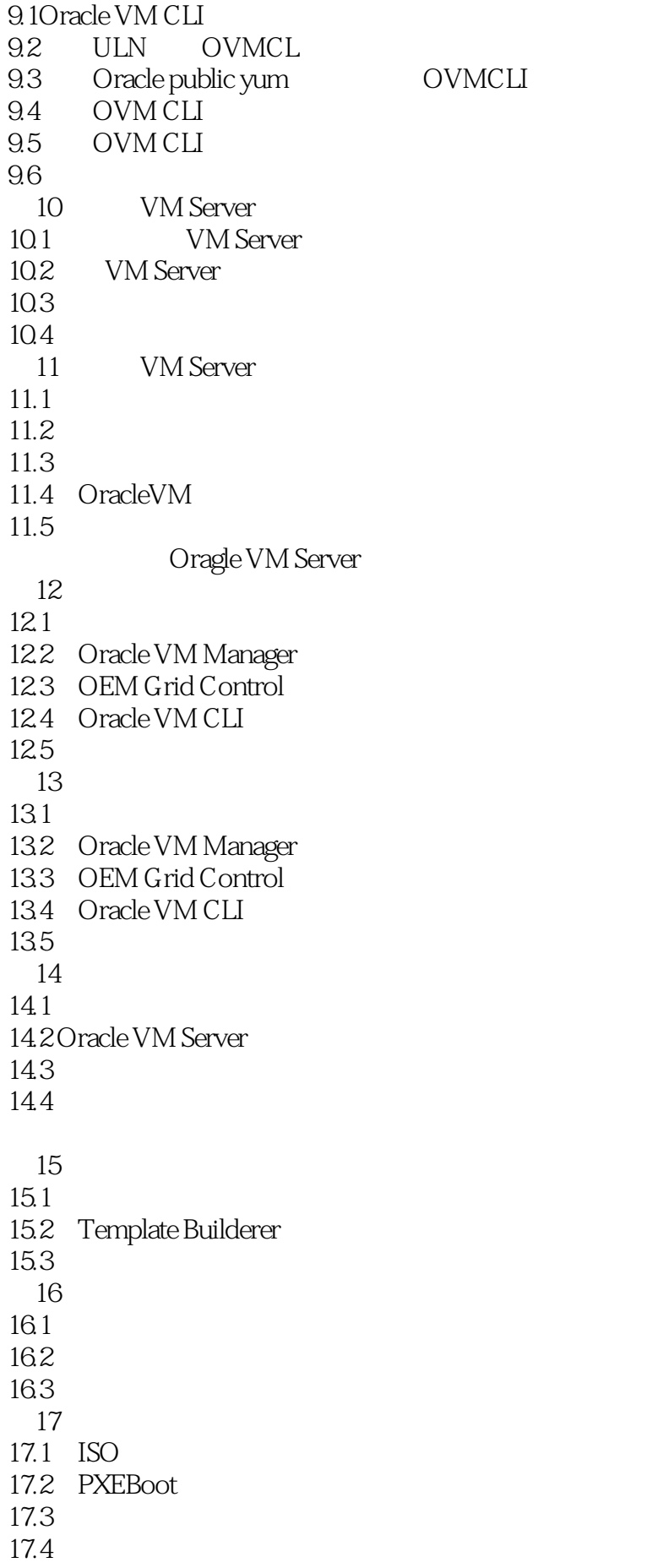

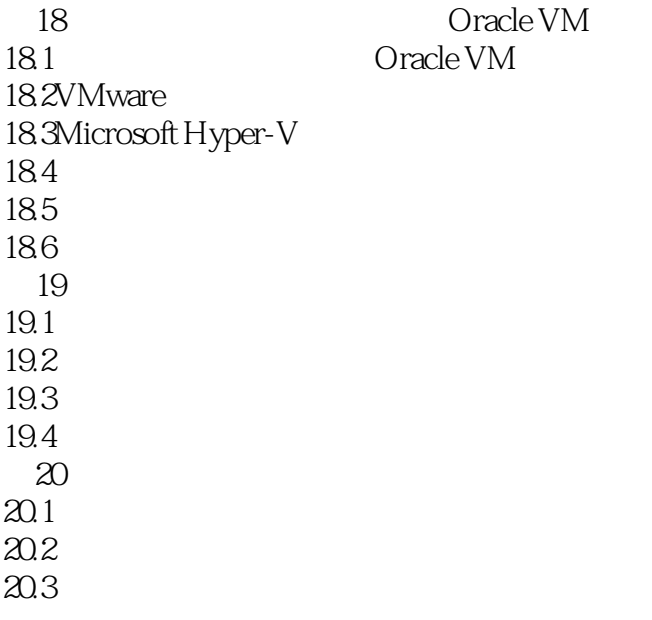

A Linux **B** Oracle VM

x86 x86\_64 用x86或x86\_64操作系统的虚拟主机。换句话说,不能在x86或x86\_64体系结构上虚拟化SPARC系统。  $V$ Mware  $V_M$ ware  $19884$   $2003$   $EMC$ VMware Microsoft Hyper-V windows Hyper-V ken Hypervisor 2003 a 2007 CitriX (Xen Kent Hardware Virtual Machine, HVM) ParavirtualizedMachine, PV Xen when the control oracle VM example of the contract  $\theta$  and  $\theta$  are contract to  $\theta$  and  $\theta$  are contract to  $\theta$  and  $\theta$  are contract to  $\theta$  and  $\theta$  are contract to  $\theta$  and  $\theta$  are contract to  $\theta$  and  $\theta$  are contract to  $\theta$  and  $\theta$  are Oracle VM ihypervisor Xen Oracle 便捷、速度更快、效率更高。此外,Oracle VM还是目前Oacle关系式数据库管理系统(Oracle Relational DatabaseManagement System RDBMS Oracle Coracle Coracle OracleVM HVM PV, Windows Linux ParavirtualizedHardware Virtual Machines, PVHVM

还是存在一些限制。利用现在的商业化技术,虚拟化技术——至少是流行的虚拟化技术——只允许抽

Oracle VM 1.2

server provisioning

server consolidation

coracle to a contract experiment of the state of the state of the state of the state of the state of the state of the state of the state of the state of the state of the state of the state of the state of the state of the

 $O$ racle $O$ 

Oracle

 $O$ racle $\Omega$ 

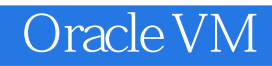

Oracle VM Oracle VM<br>Oracle VM

Oracle VM

 $2<sub>0</sub>$ 

1 x64 SPARC OVM(Logical Domain)<br>2

本站所提供下载的PDF图书仅提供预览和简介,请支持正版图书。

:www.tushu111.com